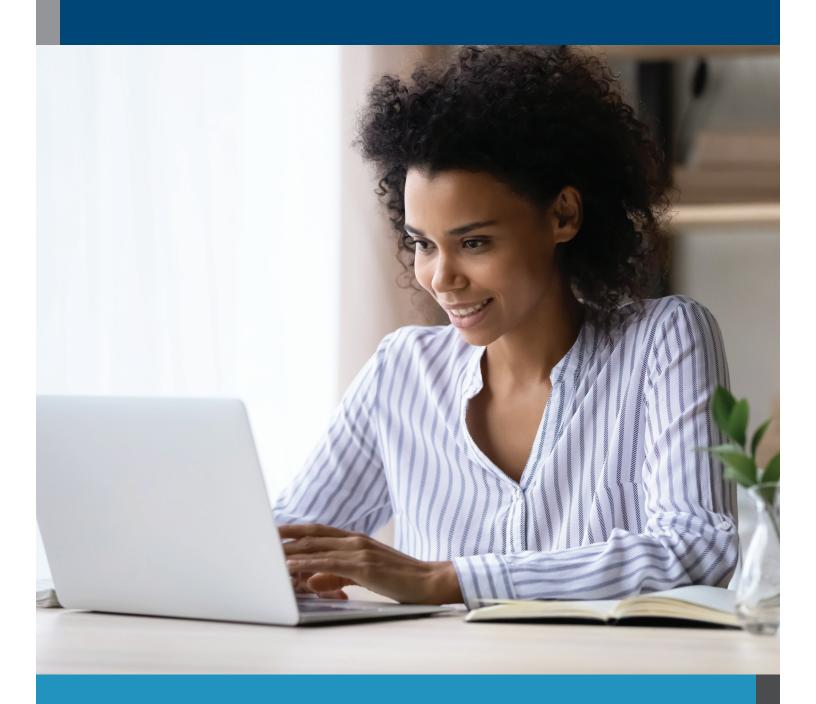

# ONLINE COURSES

## TABLE OF CONTENTS

#### **TABLE OF CONTENTS**

| FUNDAMENTALS COURSES   | .3 |
|------------------------|----|
| Accounting             | 3  |
| Business               | 3  |
| Computer Applications  | 4  |
| Design and Composition | 4  |
| Healthcare and Medical | 4  |
| Language and Arts      | 4  |
| Law and Legal          | 5  |
| Personal Development   | 5  |
| Teaching and Education | 5  |
| Technology             | 6  |
| Writing and Publishing | 6  |
| BUNDLE COURSES         | .7 |
| Accounting and Finance | 7  |
| Business               | 7  |
| College Readiness      | 7  |
| Computer Applications  | 7  |
| Design and Composition | 8  |
| Healthcare and Medical | 8  |
| Language and Arts      | 8  |
| Law and Legal          | 8  |
| Personal Development   | 8  |
| Teaching and Education | 8  |
| Technology             | 8  |
| Writing and Publishing | 8  |
| SELF-PACED COURSES     | .9 |
| Accounting and Finance | 9  |
| Business               | 9  |
| Computer Applications  | 10 |
| Design and Composition | 10 |

| Healthcare and Medical           | 10 |
|----------------------------------|----|
| IT Boot Camps                    | 10 |
| Language and Arts                | 11 |
| Law and Legal                    | 11 |
| Personal Development             | 11 |
| Teaching and Education           | 11 |
| Technology                       | 11 |
| Test Preparation                 | 12 |
| Writing and Publishing           | 12 |
| General Interest                 | 12 |
|                                  |    |
| DVANCED CAREER TRAINING          | 13 |
| Arts and Design                  | 13 |
| Business                         | 13 |
| Computer Applications            | 14 |
| Computer Science                 | 14 |
| Construction and Trades          | 15 |
| Health and Fitness               | 15 |
| Hospitality                      | 16 |
| Information Technology           | 16 |
| IT Boot Camps                    | 17 |
| Language                         | 17 |
| Legal                            | 17 |
| Medical and Dental               | 17 |
| Teacher Professional Development | 18 |
| Test Prep                        | 18 |
| Writing                          | 18 |
| Veterinary                       | 18 |

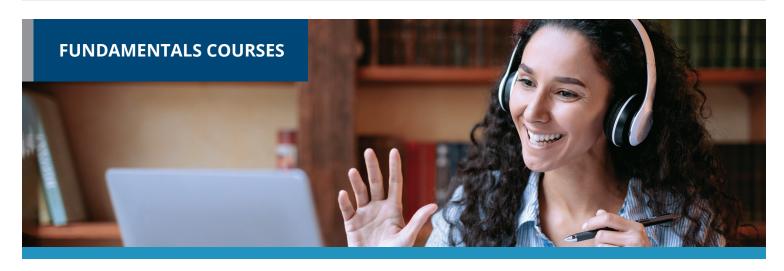

Gain new personal and professional skills. All courses start new each month. 6-week format with weekly lessons that average 24 work hours. Plus, you get to learn and interact with a cohort taking the course at the same time as you.

#### **ACCOUNTING**

Accounting Fundamentals
Accounting Fundamentals II
Introduction to QuickBooks 2018
Introduction to QuickBooks Online
Introduction to Stock Options
Intermediate Microsoft Access 2019
Intermediate QuickBooks 2018

#### **BUSINESS**

A to Z Grant Writing II - Beyond the Basics
Administrative Assistant Applications
Administrative Assistant Fundamentals
Building Teams That Work
Business and Marketing Writing
Business Budgeting for Beginners
Business Finance
for Non-Finance Personnel
Computer Skills for the Workplace
Creating a Successful Business Plan
Distribution and Logistics Management
Diversity Training
for Employees and Managers
Effective Business Writing
Effective Selling

Fundamentals of Supervision and Management Fundamentals of Supervision and Management II Growing Plants for Fun and Profit High Performance Organization High Speed Project Management Intermediate Microsoft Word 2019 Introduction to Business Analysis Introduction to Interior Design Introduction to Microsoft Access 2019 Introduction to Nonprofit Management Leadership Learn to Buy and Sell on eBay Managing Customer Service Managing Remote Teams Manufacturing Applications Manufacturing Fundamentals Marketing Your Business on the Internet Marketing Your Nonprofit Mastering Public Speaking Mastery of Business Fundamentals Nonprofit Fundraising Essentials Professional Sales Skills **Project Management Applications** 

Project Management Fundamentals

Project Management Fundamentals II Project Management Professional (PMP®) Prep **Purchasing Fundamentals** Secrets of the Caterer Senior Professional in Human Resources with Payroll Practice and Management Six Sigma: Total Quality Applications Small Business Marketing on a Shoestring Start a Pet Sitting Business Start and Operate Your Own Home-Based Business Start Your Own Arts and Crafts Business Start Your Own Gift Basket Business Start Your Own Online Business Start Your Own Small Business Starting a Consulting Practice Starting a Nonprofit Supply Chain Management Fundamentals Talent and Performance Management **Total Quality Fundamentals** Understanding the Human Resources Function Using Social Media in Business Winning RFP Responses

Writing Effective Grant Proposals

#### COMPUTER APPLICATIONS

Advanced Microsoft Excel 2016

Advanced Microsoft Excel 2019

Getting Started With Google Workspace

Intermediate Microsoft Access 2016

Intermediate Microsoft Excel 2016

Intermediate Microsoft Excel 2019

Intermediate Microsoft Word 2016

Intermediate QuickBooks 2019

Intermediate QuickBooks Online

Introduction to Microsoft Access 2016

Introduction to Microsoft Excel 2016

Introduction to Microsoft Excel 2019

Introduction to Microsoft Outlook 2019

Introduction to Microsoft PowerPoint 2016

Introduction to Microsoft PowerPoint 2019

Introduction to Microsoft Project 2019

Introduction to Microsoft Word 2010

Introduction to Microsoft Word 2016

Introduction to Microsoft Word 2019

Introduction to QuickBooks 2019

Microsoft Excel - Pivot Tables

#### **DESIGN AND COMPOSITION**

**Advanced Web Pages** 

Creating Web Pages

**Designing Effective Websites** 

How to Get Started in Game Development

Introduction to CSS3 and HTML5

Introduction to Digital Scrapbooking

Introduction to InDesign CC

Introduction to JavaScript

Introduction to Lightroom Classic CC

Introduction to Photoshop CC

Photoshop CC

for the Digital Photographer

Photoshop Elements

for the Digital Photographer

Photoshop Elements for the Digital Photographer II

UI/UX Design

#### **HEALTHCARE AND MEDICAL**

Become a Physical Therapy Aide

Become a Veterinary Assistant

Become a Veterinary Assistant II: Canine Reproduction

Become a Veterinary Assistant III: Practical Skills

Become an Optical Assistant

Certificate in Brain Health

Certificate in Complementary and Integrative Health

Certificate in End of Life Care

Certificate in Energy Medicine

Certificate in Food, Nutrition, and Health

Certificate in Gerontology

Certificate in Global Healing Systems

Certificate in Healing Environments for Body, Mind, and Spirit

Certificate in Healthy Aging

Certificate in Holistic and Integrative Health

Certificate in Holistic and Integrative Health: Foundations 1

Certificate in Holistic and Integrative Health: Foundations 2

Certificate in Holistic and Integrative Health: Foundations 3

Certificate in Infectious Diseases and Infection Control

Certificate in Integrative Behavioral Health

Certificate in Legal and Ethical Issues in Healthcare

Introduction to the Medical Laboratory

Certificate in Meditation

Certificate in Mindful Relationships

Certificate in Mindfulness

Certificate in Music Therapy and Sound Healing

Certificate in Nutrition, Chronic Disease, and Health Promotion

Certificate in Pain Assessment and Management

Certificate in Perinatal Issues

Certificate in Spirituality, Health, and Healing

Certificate in Starting Your Own Business in Health and Healing

Certificate in Stress Management

Legal Nurse Consultant

Certificate in Violence Prevention and Awareness

Certificate in Wellness and the Environment

Certificate in Women's Health Issues

Medical Math

Medical Terminology II:
A Focus on Human Disease

Medical Terminology: A Word Association Approach

Explore a Career as a Clinical Medical Assistant

Explore a Career as a Pharmacy Technician

Explore a Career as an Administrative Medical Assistant

Explore a Career in Medical Coding

Explore a Career in Medical Transcription

**Explore a Career in Medical Writing** 

Explore a Career in Nursing

Handling Medical Emergencies

HIPAA Compliance

**Human Anatomy and Physiology** 

Human Anatomy and Physiology II

**PLD Activity Assistant** 

Spanish for Medical Professionals

Spanish for Medical Professionals II

Introduction to Biology

Veterinary Medical Terminology

#### **LANGUAGE AND ARTS**

Beginning Conversational French

Conversational Japanese

Discover Sign Language

Discover Sign Language II

Drawing for the Absolute Beginner

Enhancing Language Development in Childhood

Grammar for ESL

Instant Italian

Music Made Easy

Publish and Sell Your E-Books

Spanish for Law Enforcement

Spanish in the Classroom

Speed Spanish II

Speed Spanish III

Writing for ESL

#### LAW AND LEGAL

**Employment Law Fundamentals** 

**Event Law** 

Explore a Career as a Paralegal

Introduction to Criminal Law

Real Estate Law

Workers' Compensation

#### PERSONAL DEVELOPMENT

Achieving Success with Difficult People

Discover Digital Photography

**Genealogy Basics** 

Get Assertive!

Get Funny!

**GMAT Preparation** 

Grammar Refresher

Grammar Refresher II

GRE Preparation -

Part 1 (Verbal and Analytical)

GRE Preparation -

Part 2 (Quantitative)

Happy and Healthy Pregnancy

Helping Elderly Parents

**Homeschool With Success** 

Individual Excellence

Interpersonal Communication

Introduction to Chemistry

Introduction to Guitar

Introduction to Statistics

Keys to Effective Communication

Keys to Successful Money Management

Listen to Your Heart, and Success Will Follow

LSAT Preparation - Part 1

LSAT Preparation - Part 2

Luscious, Low-Fat, Lightning-Quick Meals

Mastering Your Digital SLR Camera

Math Refresher

Merrill Ream Speed Reading

Personal Finance

Photographing Nature
With Your Digital Camera

Photographing People
With Your Digital Camera

Prepare for the GED Math Test

Prepare for the GED Test

Prepare for the GED® Math Test

Prepare for the GED® Test

Real Estate Investing

Resume Writing Workshop

SAT/ACT Prep Course - Part 1

SAT/ACT Prep Course - Part 2

Secrets of Better Photography

Singapore Math Strategies: Advanced Model Drawing for Grades 6-9

Skills for Making Great Decisions

Speed Spanish

Start Your Own Edible Garden

Stocks, Bonds, and Investing: Oh, My!

The Analysis and Valuation of Stocks

Twelve Steps to a Successful Job Search

Where Does All My Money Go?

Write Your Life Story

### **TEACHING AND EDUCATION**

Child Development for English Learners

Common Core Standards for English Language Arts K-5 Content Literacy: Grades 6-12

Counseling for College Prep

Creating a Classroom Website

**Creating Classroom Centers** 

Creating the Inclusive Classroom:

Strategies for Success

Differentiated Instruction in the Classroom

Differentiating K-12 Assessments

**Empowering Students With Disabilities** 

Guided Reading and Writing: Strategies for Maximum Student Achievement

Guided Reading: Strategies

for the Differentiated Classroom

Integrating Technology in the Classroom

Introduction to Algebra

**Praxis Core Preparation** 

Ready, Set, Read!

Response to Intervention:
Reading Strategies That Work

Singapore Math Strategies: Model Drawing for Grades 1-6

Singapore Math: Number Sense and Computational Strategies

Solving Classroom Discipline Problems

Solving Classroom Discipline Problems II

Survival Kit for New Teachers

**Teaching Adult Learners** 

**Teaching High School Students** 

Teaching Math: Grades 4-6

Teaching Preschool:

A Year of Inspiring Lessons

Teaching Science: Grades 4-6

Teaching Smarter With SMART Boards

**Teaching Students With ADHD** 

Teaching Students With Autism: Strategies for Success

**Teaching Students** 

With Learning Disabilities

Teaching Writing: Grades 4-6

Teaching Writing: Grades K-3

TEAS Prep 1

TEAS Prep 2

The Creative Classroom

The Differentiated Instruction and Response to Intervention Connection

**Understanding Adolescents** 

Using the Internet in the Classroom

#### **TECHNOLOGY**

Achieving Top Search Engine Positions

Advanced CompTIA® A+ Certification Prep

Advanced PHP: Database Integration

Basic CompTIA® A+ Certification Prep

Blockchain Fundamentals

Blogging and Podcasting for Beginners

CompTIA® Network+ Certification Prep

Creating Mobile Apps with HTML5

**Creating WordPress Websites** 

Intermediate C# Programming

Intermediate CompTIA® A+

**Certification Prep** 

Intermediate Java Programming

Intermediate Networking

Intermediate PHP and MySQL

Intermediate SQL

Intermediate Visual Basic

Intermediate WordPress Websites

Introduction to Artificial Intelligence

Introduction to C# Programming

Introduction to C++ Programming

Introduction to Java Programming

Introduction to Machine Learning

Introduction to MySQL for PHP Developers

Introduction to Networking

Introduction to PC Security

Introduction to PC Troubleshooting

Introduction to PHP

Introduction to PHP and MySQL

Introduction to Programming

Introduction to Python 2.5 Programming

Introduction to Python 3 Programming

Introduction to SQL

Introduction to Visual Basic

Introduction to Windows 10

Introduction to XML

Keyboarding

Understanding the Cloud

Wireless Networking

#### WRITING AND PUBLISHING

A to Z Grant Writing

Advanced Fiction Writing

**Advanced Grant Proposal Writing** 

Becoming a Grant Writing Consultant

Beginning Writer's Workshop

Fundamentals of Technical Writing

Get Grants!

How to Make Money From Your Writing

Introduction to Internet Writing Markets

Introduction to Journaling

Introduction to Screenwriting

**Mystery Writing** 

Research Methods for Writers

**Romance Writing** 

The Craft of Magazine Writing

The Keys to Effective Editing

**Travel Writing** 

Write and Publish Your Nonfiction Book

Write Effective Web Content

Write Fiction Like a Pro

Writeriffic: Creativity Training for Writers

Writing Essentials

Writing for Children

Writing the Fantasy Novel

Writing Young Adult Fiction

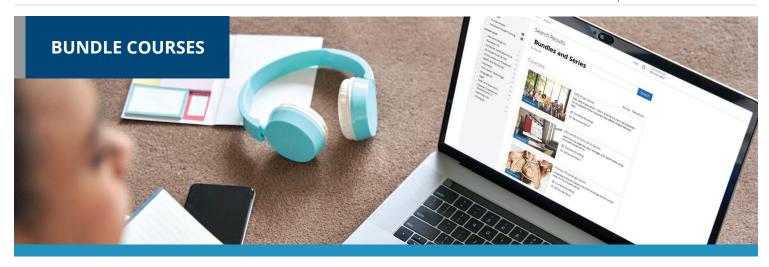

Bundle courses allow you to take multiple instructor-led courses consecutively at a discounted price. They help you gain an in-depth understanding of the subject area.

#### **ACCOUNTING AND FINANCE**

Accounting Fundamentals Series
Accounting with Excel 2016 Suite

Accounting with
Microsoft Excel 2019 Suite

Accounting with QuickBooks

Financial Analyst Suite

Online Suite

Real Estate Suite

**Stock Trading Suite** 

#### **BUSINESS**

A to Z Grant Writing Series

Administrative Assistant Suite

Administrative Assistant Communication Suite

Basic Computer Skills Suite

Beginning a Nonprofit Suite

**Business Suite** 

Entrepreneurship Suite

Google and Small Business Management Suite Google for Business Administrates Suite

Health Care Entrepreneurship Bundle

Human Resource Management Suite

Leadership Suite

Managing Remote Teams

Mastering Public Speaking Suite

Microsoft Office 2016 Value Suite

Microsoft Word 2016 Series

New Manager Suite

Nonprofit Management and Grant Writing Suite

Nonprofit Suite

Online Marketing Communications Suite

Presentation Skills Suite

Project Management Fundamentals Series

Project Management Suite

Sales Training Suite

**Small Business Suite** 

Supervision and Management Series

**Supervisor Suite** 

Supply Chain Suite

Written Communication for Business Suite

#### **COLLEGE READINESS**

**Human Physiology Series** 

SAT/ACT Prep Series

#### **COMPUTER APPLICATIONS**

**AutoCAD Fundamentals** 

AutoCAD Professional

Microsoft Access 2016 Series

Microsoft Access 2019 Series

Microsoft Excel 2016 Series

Microsoft Excel 2019 and Statistics Suite

Microsoft Excel 2019 Value Suite

Microsoft Excel and Access 2019 Suite

Microsoft Excel and Project 2019 Suite

Microsoft Office 2019 Value Suite

Microsoft Word 2019 Series

**QuickBooks 2019 Series** 

QuickBooks Online Series

QuickBooks Online

with Microsoft Excel 2019

#### **DESIGN AND COMPOSITION**

Creating WordPress Websites Series

**Photography Suite** 

Web Design Value Suite

#### **HEALTHCARE AND MEDICAL**

Aging and Health Bundle

Explore a Career in Healthcare Suite

Global Health and Healing Bundle

Google in the Medical Workplace Suite

Health and Well-Being Bundle

Health Care Entrepreneurship Bundle

Medical Office Basics Suite

Medical Secretary Suite

Medical Spanish Series

**Medical Terminology Series** 

Medical Writer Suite

Mind-Body Therapies Bundle

Nutrition and Health Bundle

Pain Management and End of Life Bundle

Preparing for Medical Coding Suite

Understanding Anatomy and Physiology

**Veterinary Assistant Series** 

Women's Health Bundle

#### LANGUAGE AND ARTS

Discover Sign Language Series

Speed Spanish Series

#### **LAW AND LEGAL**

Introduction to Law Suite

Law Enforcement Suite

Paralegal Suite

Workplace Law Essentials Value Suite

#### PERSONAL DEVELOPMENT

Animal Lovers Suite

Financial Planning Suite

Healthy Living Suite

**New Career Suite** 

Self-Improvement Suite

Soft Skills Suite

#### **TEACHING AND EDUCATION**

Child Development Professional (Voucher Included)

Classroom Technology Suite

Educator's Fundamentals Series

Empowering Adolescents in the Classroom Suite

**Grammar Refresher Series** 

Graphic Design

for Guidance Counselors Suite

**GRE Prep Series** 

LSAT Preparation Series

Prepare for GED Test Series

Preparing Adolescents

Beyond Graduation Suite

Preparing High Schoolers Beyond Graduation Suite

Reading Strategies Suite

**Teaching Adolescents Suite** 

**TEAS Prep Series** 

#### **TECHNOLOGY**

Artificial Intelligence and Machine Learning Suite

C# Programming Series

Computer Networking Suite

CompTIA A+Certification Prep Series

Digital Marketing Suite

Intermediate PHP and MySQL Series

Java Developer Suite

Java Programming Series

PC Networking and Security Suite

PHP and MySQL Series

**SQL** Series

Visual Basic Series

#### WRITING AND PUBLISHING

Creative Writing Value Suite

**Explore Fiction Writing Genres Suite** 

**Explore Non-Fiction Writing Suite** 

**Grant Writing Suite** 

**Technical Writing Suite** 

Writing and Editing Value Suite

Writing Fiction Series

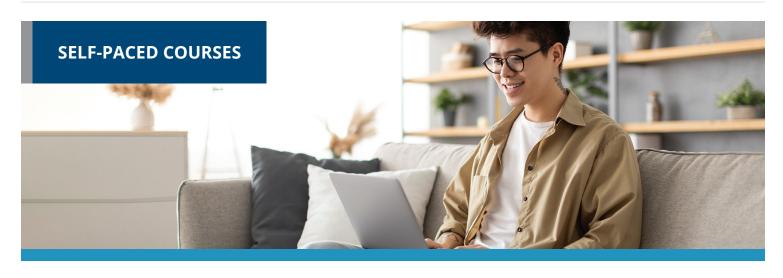

Taught by industry experts and deliver specific skills and knowledge that help to advance personal or professional development. Start a course at any time and get access to all lessons immediately. You'll have Three-month course access for flexible learning around your schedule.

#### **ACCOUNTING AND FINANCE**

**Accounting Fundamentals** Accounting Fundamentals II Intermediate QuickBooks 2018 Introduction to QuickBooks Online

**Effective Selling** 

**Efficiency Training** 

**BUSINESS** A to Z Grant Writing A to Z Grant Writing II - Beyond the Basics Administrative Assistant Applications Administrative Assistant Fundamentals **Building Teams That Work Business and Marketing Writing Business Budgeting for Beginners Business Finance** for Non-Finance Personnel Collaborative Problem Solving Computer Skills for the Workplace Creating a Successful Business Plan **Customer Service Training** Distribution and Logistics Management **Diversity Training for Employees** and Managers

Fundamentals of Supervision and Management Fundamentals of Supervision and Management II Goal Setting and Workplace High Performance Organization High Speed Project Management Introduction to Business Analysis Introduction to Interior Design Introduction to Nonprofit Management Leadership Learn to Buy and Sell on eBay Managing Customer Service Manufacturing Applications Manufacturing Fundamentals Marketing Your Business on the Internet Marketing Your Nonprofit Mastering Public Speaking Mastery of Business Fundamentals Nonprofit Fundraising Essentials Organizational Development and Change Persuasive Communication PMI Agile Certified Practitioner (PMI-ACP®)

**Productivity and Benchmarking** 

Professional Sales Skills **Project Management Applications Project Management Fundamentals** Project Management Fundamentals II **Project Management Professional** (PMP®) Prep **Purchasing Fundamentals** Secrets of the Caterer Six Sigma: Total Quality Applications Small Business Marketing on a Shoestring Start a Pet Sitting Business Start and Operate Your Own Home-Based Business Start Your Own Online Business Start Your Own Small Business Supply Chain Management Fundamentals Talent and Performance Management **Total Quality Fundamentals** Understanding the **Human Resources Function** Using Social Media in Business Winning RFP Responses Writing Effective Grant Proposals

#### COMPUTER APPLICATIONS

Advanced Microsoft Excel 2016

Advanced Microsoft Excel 2019

Intermediate Microsoft Access 2016

Intermediate Microsoft Access 2019

Intermediate Microsoft Excel 2016

Intermediate Microsoft Excel 2019

Intermediate Microsoft Word 2016

Intermediate Microsoft Word 2019

Intermediate QuickBooks 2019

Intermediate QuickBooks Online

Introduction to Digital Scrapbooking

Introduction to Microsoft Access 2016

Introduction to Microsoft Access 2019

Introduction to Microsoft Excel 2016

Introduction to Microsoft Excel 2019

Introduction to Microsoft Outlook 2019

Introduction to Microsoft PowerPoint 2016

Introduction to Microsoft PowerPoint 2019

Introduction to Microsoft Project 2019

Introduction to Microsoft Word 2016

Introduction to Microsoft Word 2019

Introduction to QuickBooks 2019

Introduction to SharePoint 2019

Master VLOOKUP in Microsoft Excel

Microsoft Excel - Pivot Tables

#### **DESIGN AND COMPOSITION**

Adobe Animate CC Training

Adobe Illustrator CC

Advanced Web Pages

**Color Theory** 

**Creating Web Pages** 

**Designing Effective Websites** 

How to Get Started in Game Development

Introduction to CSS3 and HTML5

Introduction to Cybersecurity

Introduction to InDesign CC

Introduction to JavaScript

Introduction to Photoshop CC

Managing Web Design Projects

Photoshop CC

for the Digital Photographer

Photoshop CC

for the Digital Photographer II

Typography

UI/UX Design

#### **HEALTHCARE AND MEDICAL**

A Focus on Human Disease

A Word Association Approach

Become a Physical Therapy Aide

Become a Veterinary Assistant

Become a Veterinary Assistant II: Canine Reproduction

Become a Veterinary Assistant III: Practical Skills

Certificate in Brain Health

Certificate in Complementary and Integrative Health

Certificate in End of Life Care

Certificate in Energy Medicine

Certificate in Food, Nutrition, and Health

Certificate in Gerontology

Certificate in Global Healing Systems

Certificate in Healing Environments for Body, Mind, and Spirit

Certificate in Healthy Aging

Certificate in Holistic and Integrative Health

Certificate in Infectious Diseases and Infection Control

Certificate in Integrative Behavioral Health

Certificate in Legal and Ethical Issues in Healthcare

Certificate in Meditation

Certificate in Mindful Relationships

Certificate in Mindfulness

Certificate in Nutrition, Chronic Disease, and Health Promotion

Certificate in Pain Assessment and Management

Certificate in Perinatal Issues

Certificate in Starting Your Own Business in Health and Healing

Certificate in Stress Management

Certificate in Violence Prevention and Awareness

Certificate in Women's Health Issues

Explore a Career as a Clinical Medical Assistant

Explore a Career as an Administrative Medical Assistant

Explore a Career in Medical Coding

Explore a Career in Medical Transcription

Explore a Career in Medical Writing

Explore a Career in Nursing

Grammar and Writing Skills for the Health Professional

Handling Medical Emergencies

Hemodialysis Technician (Voucher)

**HIPAA** Compliance

**Human Anatomy and Physiology** 

Human Anatomy and Physiology II

Introduction to the Medical Laboratory

Legal Nurse Consultant

Medical Assistant

Medical Math

Medical Terminology

Medical Terminology II:

Medical Terminology:

Spanish For Medical Professionals

Spanish for Medical Professionals II

Veterinary Medical Terminology

#### **IT BOOT CAMPS**

Al Machine Learning Boot Camp

Cybersecurity Boot Camp

Data Science and Analytics Boot Camp

Software Engineering Boot Camp

#### **LANGUAGE AND ARTS**

Beginning Conversational French

Conversational Japanese

Digital Camera

Digital Camera

Discover Digital Photography

Discover Sign Language

Discover Sign Language II

**Enhancing Language Development** 

Grammar for ESL in Childhood

Instant Italian

Mastering your Digital SLR Camera

Music Made Easy

Photographing Nature With Your Digital Camera

Photographing People
With Your Digital Camera

Secrets of Better Photography

Spanish for Law Enforcement

Speed Spanish

Speed Spanish II

Speed Spanish III

Writing for ESL

### **LAW AND LEGAL**

Administrative Law

Bankruptcy Law

**Business Entity Formation** 

Civil Litigation

Civil Procedure

Constitutional Law

Contracts

Contracts for Business Owners

Corporate Document Drafting

**Employment Law Fundamentals** 

Explore a Career as a Paralegal

Introduction to Business Law (Transactions)

Introduction to Criminal Law

Law Office Management

Legal Aspects of Contracts

Legal Research

Legal Terminology

**Legal Writing** 

Probate Law and Estate Planning

Real Estate Law

Torts

Transactional Drafting

Workers' Compensation

#### PERSONAL DEVELOPMENT

Achieving Success With Difficult People

Get Assertive!

Get Funny!

Individual Excellence

Interpersonal Communication

Introduction to Stock Options

Keys to Effective Communication

Keys to Successful Money Management

Listen to Your Heart, and Success Will Follow

Lose Weight and Keep It Off

Merrill Ream Speed Reading

Personal Finance

Real Estate Investing

**Resume Writing Workshop** 

Skills for Making Great Decisions

Stocks, Bonds, and Investing: Oh, My!

The Analysis and Valuation of Stocks

#### **TEACHING AND EDUCATION**

Creating a Classroom Website

**Creating Classroom Centers** 

Creating the Inclusive Classroom: Strategies for Success

Differentiated Instruction in the Classroom

**Empowering Students With Disabilities** 

Guided Reading and Writing: Strategies for Maximum Student Achievement

Guided Reading: Strategies for the Differentiated Classroom

**Homeschool With Success** 

Integrating Technology in the Classroom

Introduction to Algebra

Introduction to Statistics

Model Drawing for Grades 1-6

**Praxis Core Preparation** 

Reading Strategies That Work

Ready, Set, Read!

Response to Intervention:

Singapore Math Strategies:

Singapore Math: Number Sense and Computational Strategies

Solving Classroom Discipline Problems

Solving Classroom Discipline Problems II

Spanish in the Classroom

Survival Kit for New Teachers

**Teaching Adult Learners** 

Teaching Math: Grades 4-6

Teaching Preschool:

A Year of Inspiring Lessons

Teaching Science: Grades 4-6

Teaching Smarter With SMART Boards

Teaching Students With ADHD

Teaching Students With Autism: Strategies for Success

Teaching Students
With Learning Dis

With Learning Disabilities

Teaching Writing: Grades 4-6

Teaching Writing: Grades K-3

The Creative Classroom

**Understanding Adolescents** 

Using the Internet in the Classroom

#### **TECHNOLOGY**

Achieving Top Search Engine Positions

Advanced CompTIA® A+ Certification Prep

Advanced JavaScript Concepts

Advanced Python

Basic CompTIA® A+ Certification Prep

**Blockchain Fundamentals** 

Blogging and Podcasting for Beginners

Creating Mobile Apps with HTML5

**Creating WordPress Websites** 

Django Training for Python Developers

Growing Plants for Fun and Profit

Instructional Design Training

Intermediate C# Programming

Intermediate CompTIA® A+ Certification Prep

Intermediate Java Programming

Intermediate Networking

Intermediate PHP and MySQL

Intermediate SQL

Intermediate Visual Basic

Intermediate WordPress Websites

Introduction to Artificial Intelligence

Introduction to Bootstrap Training

Introduction to C# Programming

Introduction to C++ Programming

Introduction to Creating, Styling, and Validating Forms

Introduction to Java Programming

Introduction to jQuery

Introduction to Machine Learning

Introduction to Networking

Introduction to PC Security

Introduction to PC Troubleshooting

Introduction to PHP and MySQL

Introduction to Programming

Introduction to Python 3 Programming

Introduction to SQL

Introduction to Visual Basic

Introduction to Vue.js Training

Introduction to Windows 10

introduction to windows to

Introduction to Windows 11

Introduction to XML

Keyboarding

Oracle PL/SQL Training

Oracle SQL Training

Python Data Analysis with JupyterLab

**React Training** 

Sass Training

Things Every Developer Should Know

Understanding the Cloud

Wireless Networking

#### **TEST PREPARATION**

ASE Technician Test Preparation 2.0 (TTP2): Auto Maintenance and Light Repair (G1)

**GMAT Preparation** 

Grammar Refresher

Grammar Refresher II

GRE Preparation -

Part 1 (Verbal and Analytical)

GRE Preparation -

Part 2 (Quantitative)

LSAT Preparation - Part 1

LSAT Preparation - Part 2

Math Refresher

Prepare for the GED® Math Test

Prepare for the GED® Test

SAT/ACT Prep Course - Part 1

SAT/ACT Prep Course - Part 2

TEAS Prep 1

TEAS Prep 2

#### WRITING AND PUBLISHING

**Advanced Grant Proposal Writing** 

Fundamentals of Technical Writing

Get Grants!

How to Make Money From Your Writing

Introduction to Internet Writing Markets

Introduction to Journaling

Introduction to Screenwriting

Research Methods for Writers

The Craft of Magazine Writing

The Keys to Effective Editing

Write and Publish Your Nonfiction Book

Write Fiction Like a Pro

Writeriffic: Creativity Training for Writers

Writing the Fantasy Novel

#### **GENERAL INTEREST**

**Genealogy Basics** 

Introduction to Chemistry

Introduction to Natural Health and Healing

Luscious, Low-Fat, Lightning-Quick Meals

Start Your Own Edible Garden

Write Your Life Story

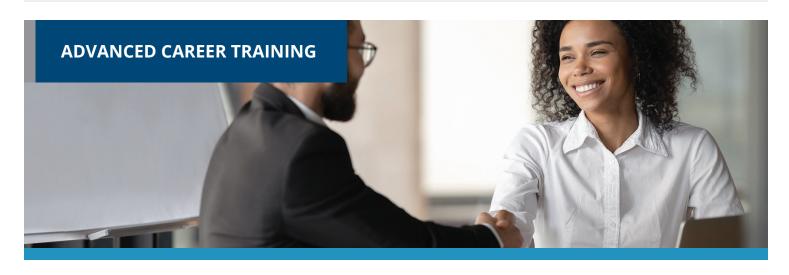

Prepares you for a new career or delivers in-demand job skills. Many courses are aligned to prepare you to sit for nationally-recognized certification exams. Start course at any time and learn from experts in the field. The courses come with Student Advisors to help you navigate and complete the course. Many courses now include a voucher to take the certification exam as part of the overall cost. Courses range from 3 to 18 months and our admissions team can help enroll you into appropriate courses. Financial workforce or military assistance may be available.

#### **ARTS AND DESIGN**

Adobe Certified Professional in Video Design (Vouchers Included)

Adobe Certified Professional in Visual Design (Vouchers Included)

Adobe Certified Professional in Web Design (Vouchers Included)

**Blueprint Reading Fundamentals** 

Blueprint Reading and Estimating Fundamentals

Certified Residential Interior Designer

Civil 3D Professional

Civil 3D Previous Experience

Digital Arts Certificate

Graphic Design with Photoshop (Software Included)

Graphic Design with Photoshop (Software Included)

Marketing Design Certificate

Multimedia Arts Certificate

**Revit Architecture Professional** 

**Revit Fundamentals** 

Revit MEP Professional

**Revit Structure Professional** 

SketchUp Pro Fundamentals

Video Game Design and Development

Web Design Professional

#### **BUSINESS**

Accounts Payable Manager Certification (Exam Cost Included)

Accounts Payable Specialist Certification (Exam Cost Included)

Accounts Payable Specialist Certification with Microsoft Excel (Voucher)

Advertising and Outreach Specialist

**Business Coach** 

**Business Operations Specialist** 

Career Counselor

Career Counselor and Life Coach

Certification of Capability in Business Analysis (CCBA) Prep Course

Certified Administrative Professional (Voucher Included)

Certified Bookkeeper

Certified Bookkeeper with Microsoft Excel 2019 (Voucher Included)

**Certified Brand Strategist** 

Certified Business Analysis Professional (CBAP) Prep Course

Certified Business Data Analytics (CBDA) Prep Course

Certified Credit Counselor (Exam Cost Included)

Certified Credit Counselor and
Certified Financial Health Counselor

Certified Digital Marketing Fundamentals (Voucher Included)

Certified Digital Marketing Professional (Voucher Included)

Certified E-Commerce Specialist

Certified Financial Health Counselor (Exam Cost Included)

Certified Internal Auditor

Certified Manufacturing Associate

Certified Manufacturing Engineer

Certifled Manufacturing Technologist

Certified Persuasive Copywriting

Certified Quality Auditor (Voucher Included)

Certified Quality Engineer (Voucher Included)

Certified Quality Improvement Associate (CQIA)

Certified Six Sigma Black Belt

Certified Six Sigma Green Belt (Exam Cost Included)

Certified Six Sigma Green Belt and Black Belt

Certified Six Sigma Yellow Belt and Green Belt (Exam Cost Included)

Certified Social Media Manager

Certified Supply Chain Professional (CSCP)

Certified Supply Chain Professional + Freight Broker/Agent Training

Certified Virtual Assistant

Chartered Tax Professional

Chartered Tax Professional for California Residents

**Digital Marketing Strategist** 

Entrepreneurship: Start-Up and Business Owner Management (Voucher Included)

Entry Certificate in Business Analysis (ECBA) Prep Course

**Executive Assistant** 

Executive Assistant with Microsoft Specialist (MOS) Expert (Vouchers Included)

Financial and Career Coach (Exam Cost Included)

Freight Broker/Agent Training

Human Resources Manager

**Human Resources Professional** 

Human Resources Professional with Payroll Practice and Management

**Human Resources Senior Manager** 

IC3 Digital Literacy GS5

IC3 Digital Literacy GS5 (Vouchers Included)

Lean Six Sigma Black Belt (Exam Cost Included)

Lean Six Sigma Black Belt with 1-on-1 Project Coaching (Exam Cost Included)

Lean Six Sigma Green Belt (Exam Cost Included)

Lean Six Sigma Green Belt and Black Belt (Exam Cost Included)

Lean Six Sigma Green Belt with Black Belt with 1-on-1 Project Coaching (Exam Cost Included)

Lean Six Sigma Yellow Belt (Exam Cost Included)

Lean Six Sigma Yellow Belt and Green Belt (Exam Cost Included)

Lean Training (Exam Cost Included)

**Management Training** 

Mastering Project Management with PMP®® Prep

Non-Profit Management + Professional Grant Writing

Nonprofit Manager

Nonprofit Manager and Professional Grant Writing

Office Manager (Voucher Included)

Payroll Manager

Payroll Practice and Management

Payroll Practice and Management with Microsoft Excel 2019

Payroll Practice and Management with Microsoft Excel 2019 (Voucher Included)

PMI Risk Management Professional

Procurement and Purchasing Management

**Professional Consulting Practice** 

**Professional Grant Writing** 

Project Management Essentials with CAPM®® Prep

Sales Manager

Sales Representative

Salesforce: Power User

Senior Professional In Human Resources

Six Sigma Yellow Belt

Student Loan Counselor (Exam Cost Included)

**Technical Writing Manager** 

The Complete Project Manager with CAPM® and PMP® Prep

#### **COMPUTER APPLICATIONS**

Certified Administrative Professional with Microsoft Office Specialist (MOS) Expert (Vouchers Included)

Certified Administrative Professional with Office Specialist MOS Associate (Vouchers Included)

**Crystal Reports** 

Microsoft Access Certification Training (Voucher Included)

Microsoft Excel Certification Training (Voucher Included)

Microsoft Office Specialist (MOS) Associate Certification Training (Vouchers Included)

Microsoft Office Specialist (MOS) Certification Training (Vouchers Included)

Microsoft Office Specialist (MOS) Expert Certification Training (Voucher Included)

Microsoft Outlook 2019 Certification Training

Microsoft Outlook 2019 Certification Training (Voucher Included)

Microsoft PowerPoint Certification Training

Microsoft PowerPoint Certification Training (Voucher Included)

Microsoft Project 2019

Microsoft SharePoint 2019

Microsoft Word 2019 Certification Training

Microsoft Word Certification Training (Voucher Included)

Professional Bookkeeping with QuickBooks Online (Voucher Included) Professional Bookkeeping with QuickBooks with Payroll Practice and Management

Professional Bookkeeping with QuickBooks with Payroll Practice and Management (Voucher Included)

#### **COMPUTER SCIENCE**

C++ Programmer

Front-End Web Developer

Full Stack Software Developer

Java Programmer

Java Programmer + Python Developer

JavaScript Developer

Mastering Project Management with Microsoft Project 2019

Oracle SQL and PL/SQL + Python Developer

Oracle SQL and PL/SQL

+ Python Developer + Java Programmer

Oracle SQL and PL/SQL Developer

Oracle SQL and PL/SQL Developer + Java Programmer

Python Developer

The Complete Project Manager with Microsoft Project 2019

**UNIX Administration Basics** 

Web Applications Developer

Web Applications Developer Plus

#### **CONSTRUCTION AND TRADES**

**Automation Systems** 

**Biofuel Production Operations** 

Certified Indoor Air Quality Manager

Certified Indoor Environmentalist Prep

**Chemical Plant Operations** 

**CNC Machinist** 

Composites Technician

Die Setter

**Electrical Technician** 

Electrical Technician (Tools Included)

**Engineering Technician** 

Foundations of Plumbing

Foundations of Plumbing (Tools Included)

Home Inspection Certificate

HVAC/R Certified Technician (Voucher Included)

HVAC/R Controls/Building

HVAC/R Simulations for Field Technicians

HVAC/R Technician (Voucher Included)

HVAC/R Technician (Spanish/English)
(Voucher Included)

Leadership in Energy and Environmental Design (LEED)

Maintenance Technician

Manual Machinist

Mechatronics

**Natural Gas Plant Operations** 

Oil Refinery Operations

**Power Plant Operations** 

Press Operator: Cold Stamping

Press Operator: Hot Stamping

**Process Technician** 

Programa de Certificado de Conocimiento Básico de HVACR NATE Core (Herramientas Incluidas)

Programa de Certificado de Conocimiento Básico de HVACR NATE Core

Programa de Certificado de Conocimiento Básico de HVACR NATE Core (Equipo Incluido)

**Quality Inspector** 

Residential Electrician

Residential Electrician (Tools Included)

Robotics Technician

Tool and Die Maker

Toolmaker

Welder Technician

Welder Technician (Tools Included)

#### **HEALTH AND FITNESS**

**ACE Personal Trainer** 

ACE Personal Trainer with Fitness and Health Internship

**ACSM Certified Exercise Physiologist** 

ACSM Certified Exercise Physiologist with Fitness and Health Internship

**ACSM Personal Training** 

ACSM Personal Training with Fitness and Health Internship

**Activity Director** 

AFAA Group Fitness Instructor (Voucher Included)

Certified Physical Therapy Aide (Voucher Included)

Certified Professional Life Coach (Exam Cost Included)

Fitness Business Management

NASM Certified Nutrition Coach (Exam Cost Included)

NASM Certified Nutrition Coach + Weight Loss Specialist (CNC, WLS) (Vouchers Included)

NASM Certified Personal Trainer (Spanish) (Voucher Included)

NASM Certified Personal Trainer (Spanish) (Voucher Included)

NASM Certified Personal Trainer + AFAA Group Fitness Instructor (Vouchers Included)

NASM Certified Personal Trainer + Corrective Exercise (Vouchers Included)

NASM Certified Personal Trainer + Performance Enhancement (Vouchers Included)

NASM Certified Personal Trainer and Exam Preparation (Voucher Included)

NASM Certified Weight Loss Coach (CPT, CNC, WLS) (Vouchers Included)

NASM Corrective Exercise Specialist (CES) (Exam Cost Included)

NASM Performance Enhancement Specialist (PES) (Exam Cost Included)

NASM Weight Loss Specialist (WLS) (Voucher Included)

NCSF Certified Strength Coach (Voucher Included)

NCSF Sports Nutrition Specialist (Voucher Included)

Nutrition for Optimal Health, Wellness, and Sports

Peer Support Specialist

**Professional Recovery Coach** 

Registered Behavior Technician Training and Competency Assessment (Voucher Included)

Social Service Assistant

#### **HOSPITALITY**

Ama de Casa Bilingüe

**Basic Housekeeping** 

Catering Professional

Certified COVID Hospitality Compliance Officer (CHCO)

Certified Destination Wedding Planner

Certified Master Wedding and Event Planner

Certified Model Know How

Certified Wedding Planner

Corporate Event Planner

**COVID Readiness for Servers and Waitstaff** 

Diseños Florales de Lujo

El Curso Especializado de Diseño de Bodas y Eventos de Preston Bailey

**Event Management and Design** 

**Event Planner** 

**Executive Housekeeper** 

Fundamentos de Preston Bailey para el Diseño Floral

Hotel Management

Hotel Management with Executive Housekeeper

Household Manager

Household Manager with Executive Housekeeper

Master Event Design

Plan de Estudios del Curso de Certificación de Organización de Bodas y Eventos

Preston Bailey's Fundamentals of Floral Design

Preston Bailey's Intermediate Floral Design

Preston Bailey's Signature Wedding and Event Design

Restaurant Management

**Travel Agent Training** 

Virtual Hybrid Event Planning

#### INFORMATION TECHNOLOGY

AZ-104: Microsoft Azure Administrator (Voucher Included)

AZ-900 and 104: Microsoft Azure Fundamentals and Administrator (Vouchers Included)

AZ-900 and 500: Microsoft Azure Fundamental and Security Technologies (Vouchers Included)

AZ-900: Microsoft Azure Fundamentals (Voucher Included)

Certified AWS Cloud Practitioner and Developer (Vouchers Included)

Certified AWS Cloud Practitioner and Solutions Architect (Vouchers Included)

Certified AWS Cloud Practitioner and SysOps Administrator (Vouchers Included)

Certified AWS Developer (Voucher)

Certified AWS Solutions Architect (Voucher)

Certified AWS SysOps Administrator (Voucher Included)

Certified Ethical Hacker (Voucher Included)

Certified Information Security Manager (CISM) (Voucher Included)

Certified Information Systems Auditor (CISA) (Voucher Included)

Certified Information Systems Manager (CISM)

Certified Information Systems Security Professional (CISSP)

Certified Java Developer (Voucher Included)

Certified Kubernetes Administrator (CKA) (Voucher Included)

Certified Network Defender (CND) (Voucher Included)

Certified Penetration Testing Professional (CPENT) (Voucher Included)

Cisco CCNA Certification Training (Voucher Included)

Cisco CCNP Enterprise ENCOR and ENARSI

Cisco CCNP Enterprise ENCOR and ENARSI (Vouchers Included)

Cloud Engineer Boot CAMP (Vouchers Included)

CompTIA® A+ Certification Training

CompTIA® A+ with ITIL 4 Foundation (Vouchers Included)

CompTIA® Advanced Security Practitioner (CASP) (Voucher Included)

CompTIA® Certification Training: ITF+ and A+ (Vouchers Included)

CompTIA® Certification Training: ITF+, A+, Network+, Security+ (Vouchers Included)

CompTIA® Certification Training: Network+, Security+ (Voucher Included)

CompTIA® Certification Training: Network+, Security+ (Vouchers Included)

CompTIA® Cloud Essentials+

CompTIA® Cloud Essentials+
(Voucher Included)

CompTIA® IT Fundamentals (Voucher Included)

CompTIA® Linux+ (Voucher Included)

CompTIA® Network+ Certification Prep

CompTIA® Project+ (Voucher Included)

CompTIA®™ A+ Certification Training (Vouchers Included)

CompTIA®™ Certification Training: A+, Network+, Security+ CompTIA®™ Certification Training: A+, Network+, Security+ (Vouchers Included)

CompTIA®™ Cloud+ Certification Training (Voucher Included)

CompTIA®™ Network+ Certification Training (Voucher Included)

CompTIA®™ Security+ Certification Training (Voucher Included)

Computer Hacking Forensics Investigator (CHFI) (Voucher Included)

Digital Game Artist Certificate

**EXIN Cloud Computing** 

Explore a Career in Cybersecurity

Front-End Web Developer

Information Security Training (Vouchers Included)

IT Foundations Bundle (Vouchers Included)

ITIL 4 Foundation (Voucher Included)

Linux Foundation Certified System Administrator (LFCS) (Voucher Included)

Management for IT Professionals

SSCP Systems Security Certified Practitioner

VMware vSphere ICMv7.0 for the Real World

#### **IT BOOT CAMPS**

Cisco CCNA Associate and CyberOps Associate Training Boot Camp

Cloud Engineer Boot Camp (Vouchers Included)

CompTIA® A+ Training Boot Camp

CompTIA® Cloud+ Training Boot Camp

CompTIA® CySA+ Training Boot Camp

CompTIA® Data+ Training Boot Camp

CompTIA® Network+ Training Boot Camp

CompTIA® Security+ Training Boot Camp

Cybersecurity Boot Camp

Ethical Hacking Dual Certification Boot Camp (CEH and PenTest+)

Full Stack Web Development Boot Camp

ISACA CISA Training Boot Camp

(ISC) CISSP® Training Boot Camp

(ISC) CCSP® Training Boot Camp

(ISC) CAP® Training Boot Camp

Microsoft Azure Dual Certification Boot Camp

Software Engineering Boot Camp

#### **LANGUAGE**

**Professional Interpreter** 

**Professional Translator** 

#### **LEGAL**

Certificate in Family Mediation

Certificate in Healthcare and Eldercare

Certificate in Mediation and Arbitration

Certificate in Mediation and Restorative Justice

Certified Legal Secretary

Certified Paralegal (Voucher Included)

Court Interpreter (Spanish/English)

Digital Court Reporter

Digital Court Reporter with Legal Transcription

Federal Court Interpreter

Immigration Court Interpreter (Spanish/English)

Legal Terminology

Legal Transcription

Legal Transcriptionist

#### **MEDICAL AND DENTAL**

Administrative Dental Assistant

Advanced Hospital Coding and CCS Prep (Voucher Included)

Advanced Medical Interpreter

Certified Clinical Medical Assistant (CCMA) (Voucher Included)

Certified Clinical Medical Assistant (CCMA) + Certified Electronic Health Records Specialist (CEHRS) (Vouchers Included)

Certified Clinical Medical Assistant for the Experienced CMAA (Voucher Included)

Certified EKG Technician (Voucher Included)

Certified EKG Technician (Voucher and Lab Included)

Certified Electronic Health Records Specialist (CEHRS)

Certified Electronic Health Records
Specialist with Medical Terminology

Certified Health Unit Coordinator (Voucher Included)

Certified Inpatient Coder

Certified Medical Administrative Assistant (CMAA) (Voucher Included)

Certified Medical Administrative Assistant (CMAA) + Medical Terminology (Voucher Included)

Certified Medical Administrative Assistant with Certified Electronic Health Records Specialist and Medical Terminology (Vouchers Included)

Certified Medical Administrative Assistant with Medical Billing and Coding (Vouchers Included)

Certified Outpatient Coder (Voucher Included)

Certified Pharmaceutical Sales
Representative (Exam Cost Included)

Certified Phlebotomy Technician (Vouchers, Lab, with Onsite Training)

Certified Phlebotomy Technician (Voucher + Lab Included)

Certified Phlebotomy Technician (Voucher Included)

Certified Professional Medical Auditor (Voucher Included)

Certified Risk Adjustment Coder (Voucher Included)

Clinical Dental Assistant (Vouchers Included)

**Dental Office Manager** 

EKG Technician (Voucher Included)

Home Health Aide

**ICD-10 Medical Coding** 

Medical Billing and Coding (Voucher Included)

Medical Billing Specialist with CERHS (Voucher Included)

Medical Interpreter (Spanish/English)

Medical Office Manager (CPPM) (Vouchers Included)

Optical Manager

**Optician Certification Training** 

Patient Access Representative (Vouchers Included)

Patient Care Technician (Voucher Included)

Pharmacy Technician (Voucher Included)

Sterile Processing Technician (Vouchers Included)

## TEACHER PROFESSIONAL DEVELOPMENT

120-Hour TEFL Certification

220-Hour Advanced TEFL Certification

Child Development Associate- Center-Based

Child Development Associate- Center Based (Spanish/English)

Child Development Associate Center Based (Voucher Included)

Child Development Associate with RBT (Voucher Included)

Child Development Professional (Voucher Included)

Child Development Professional with RBT (Voucher Included)

**Reading Strategies Suite** 

Teacher's Aide with ParaPro Prep

Teacher's Aide with RBT (Voucher Included)

#### **TEST PREP**

Basic CompTIA® A+ Certification Prep

**LSAT Preparation Series** 

#### WRITING

Certified Technical Writer

#### **VETERINARY**

Horse Care Management

Veterinary Assistant Series

Veterinary Assistant with Horse Care Management